## **Advanced Java CompletableFuture Features: Applying Factory Methods**

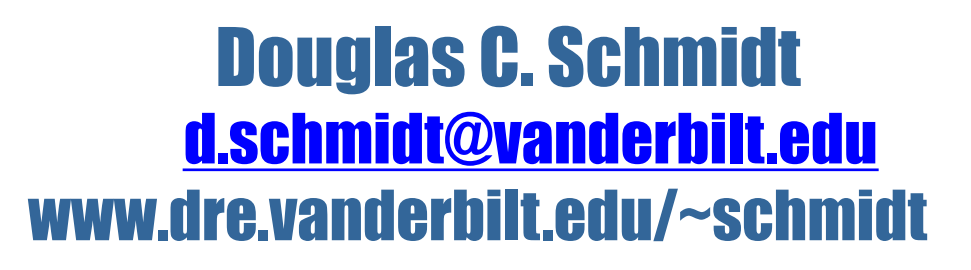

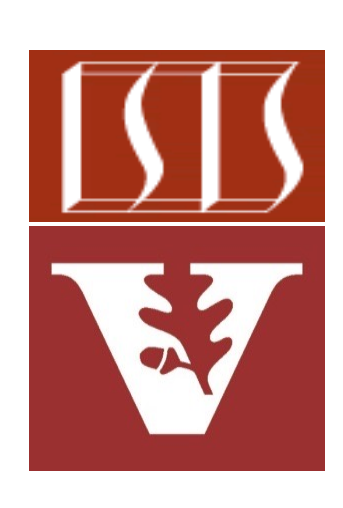

Professor of Computer Science

Institute for Software Integrated Systems

Vanderbilt University Nashville, Tennessee, USA

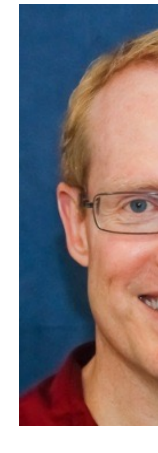

#### Learning Objectives in this Part of the Lesson

- Understand how factory methods initiate async computations
- Know how to apply factory methods
	- Multiply BigFraction objects concurrently & asynchronously

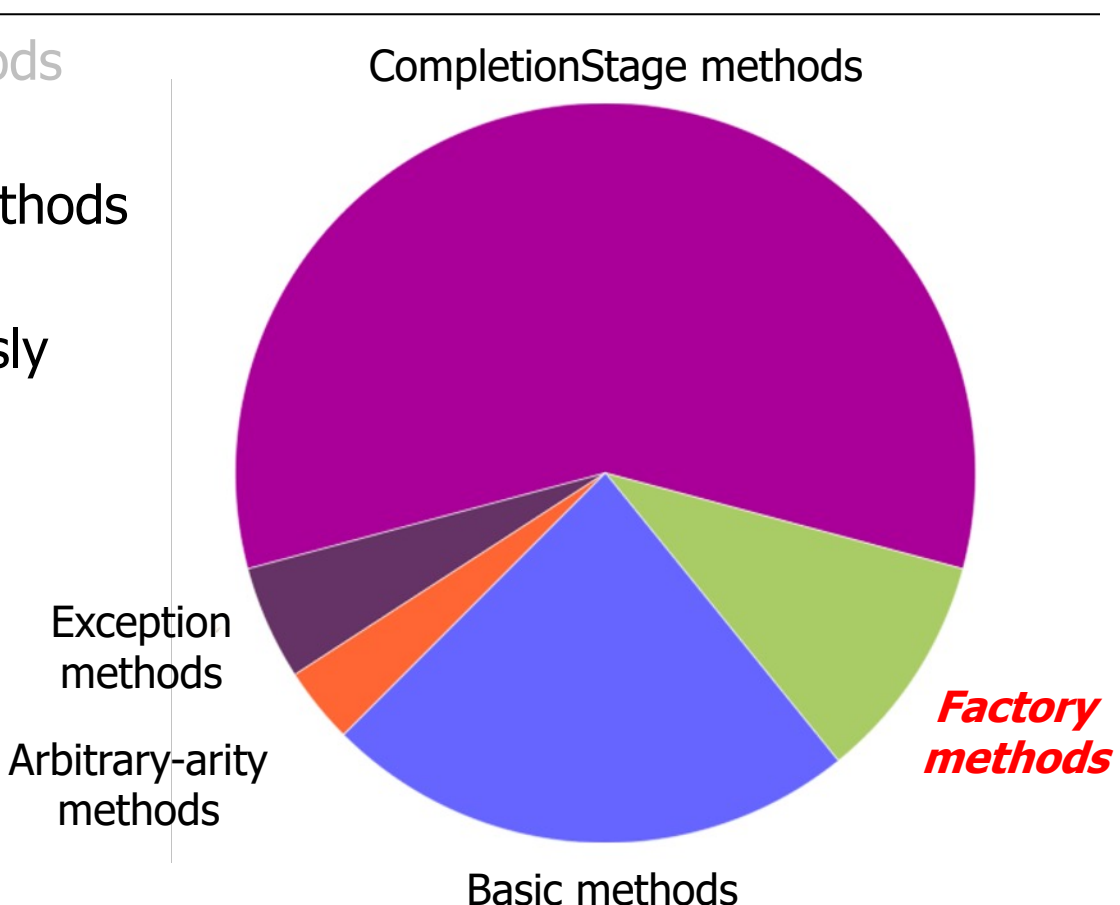

#### Learning Objectives in this Part of the Lesson

- Understand how factory methods initiate async computations
- Know how to apply factory methods
	- Multiply BigFraction objects concurrently & asynchronously
	- Evaluate pros & cons of factory methods

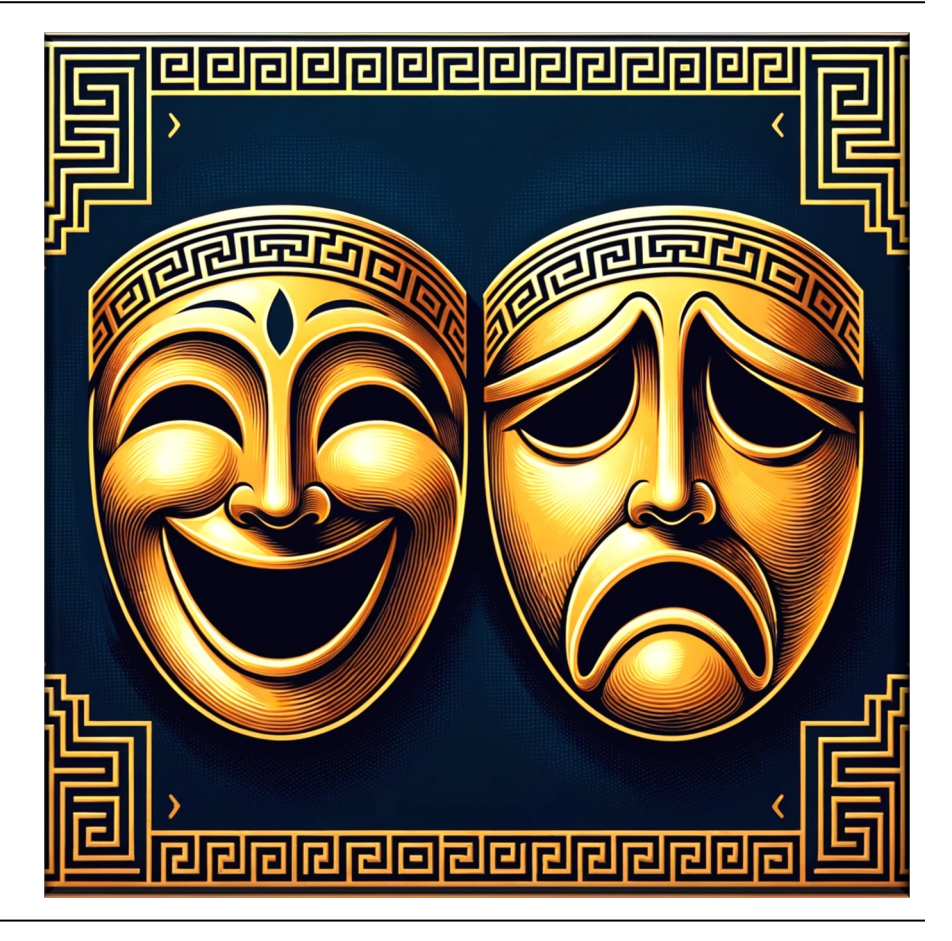

```
String f1 = "62675744/15668936";
  String f2 = "609136/913704";
 CompletableFuture<BigFraction> future = 
     CompletableFuture
       .supplyAsync(() -> {
           BigFraction bf1 = 
             new BigFraction(f1);
           BigFraction bf2 =
             new BigFraction(f2);
           return bf1.multiply(bf2);
       });
  ...
                                                  : Main
                                                        : Completable
                                                          Future
                                                         join()…
                                                      supplyAsync(
• Use supplyAsync() to multiply BigFraction objects
```
**System.out.println(future.join().toMixedString());**

See github.com/douglascraigschmidt/LiveLessons/tree/master/Java

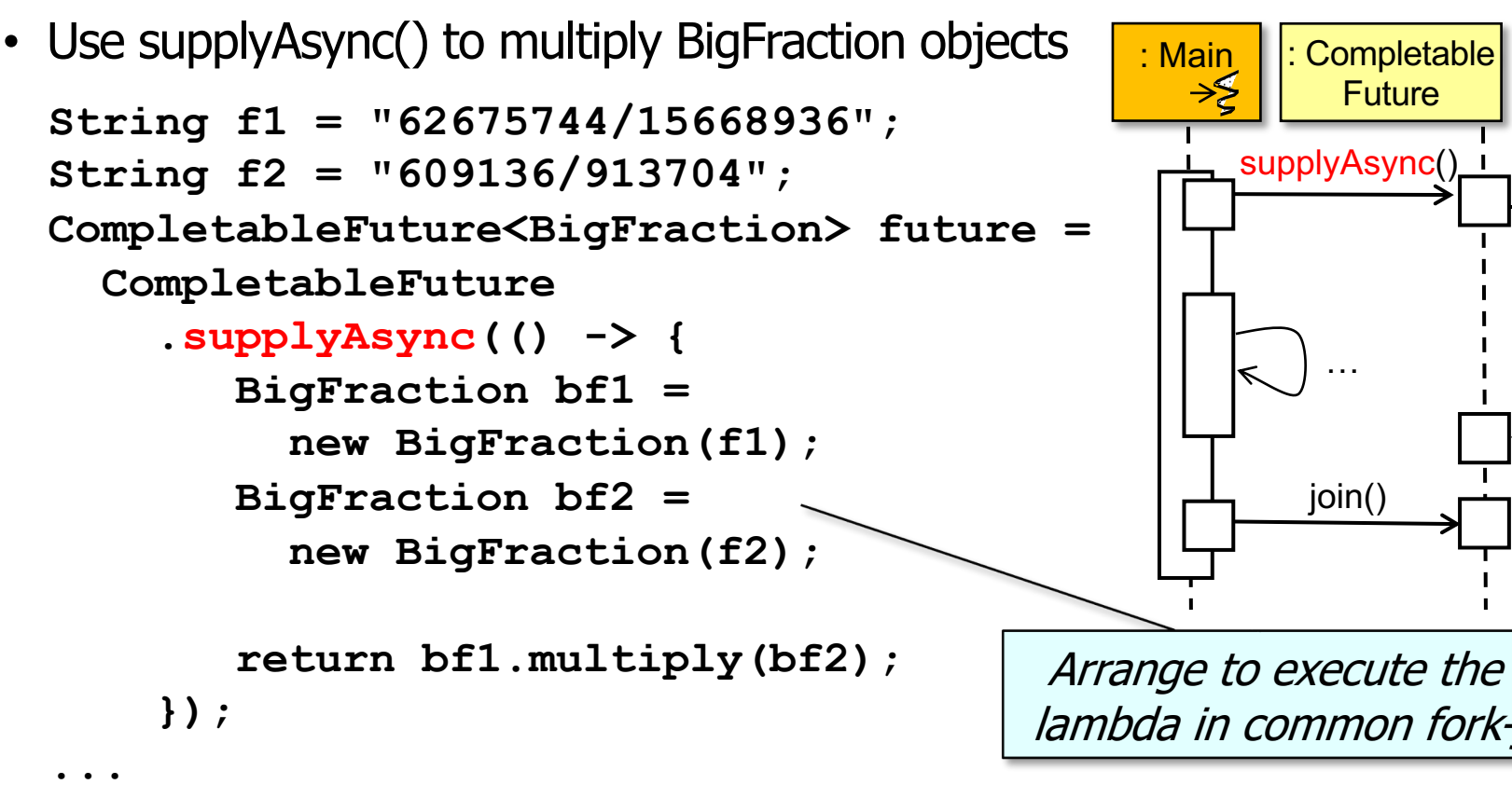

**System.out.println(future.join().toMixedString());**

See docs.orade.com/javase/8/docs/api/java/util/concurrent/CompletableFuture.html

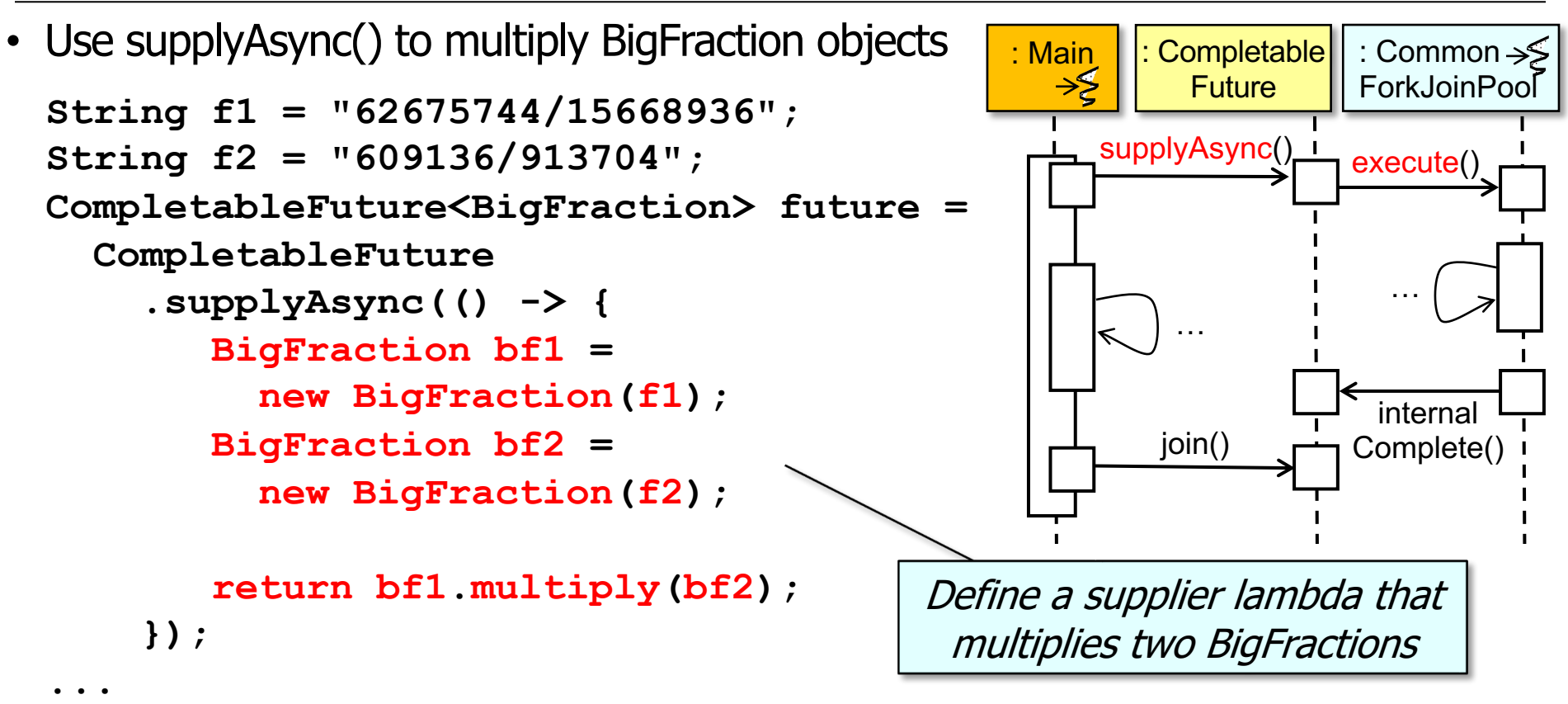

**7**

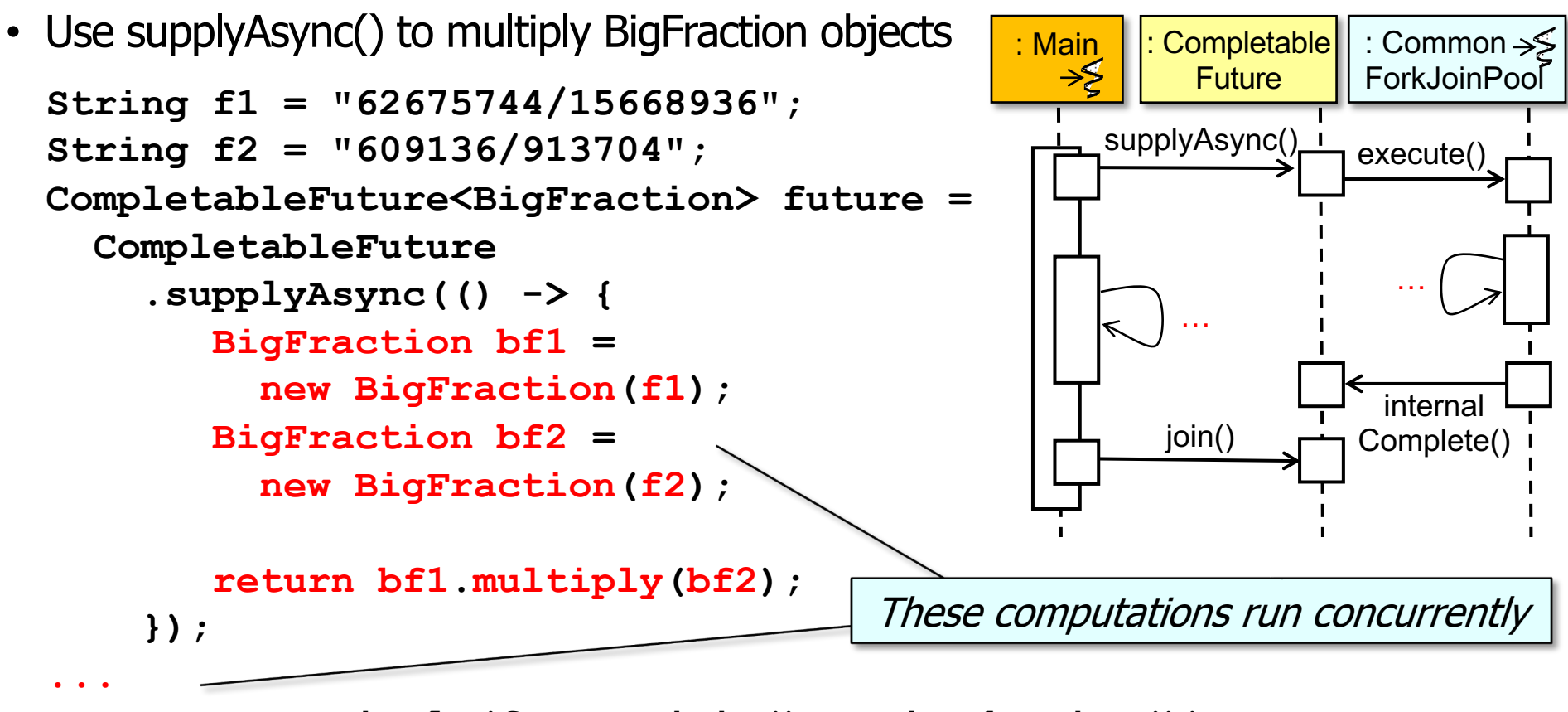

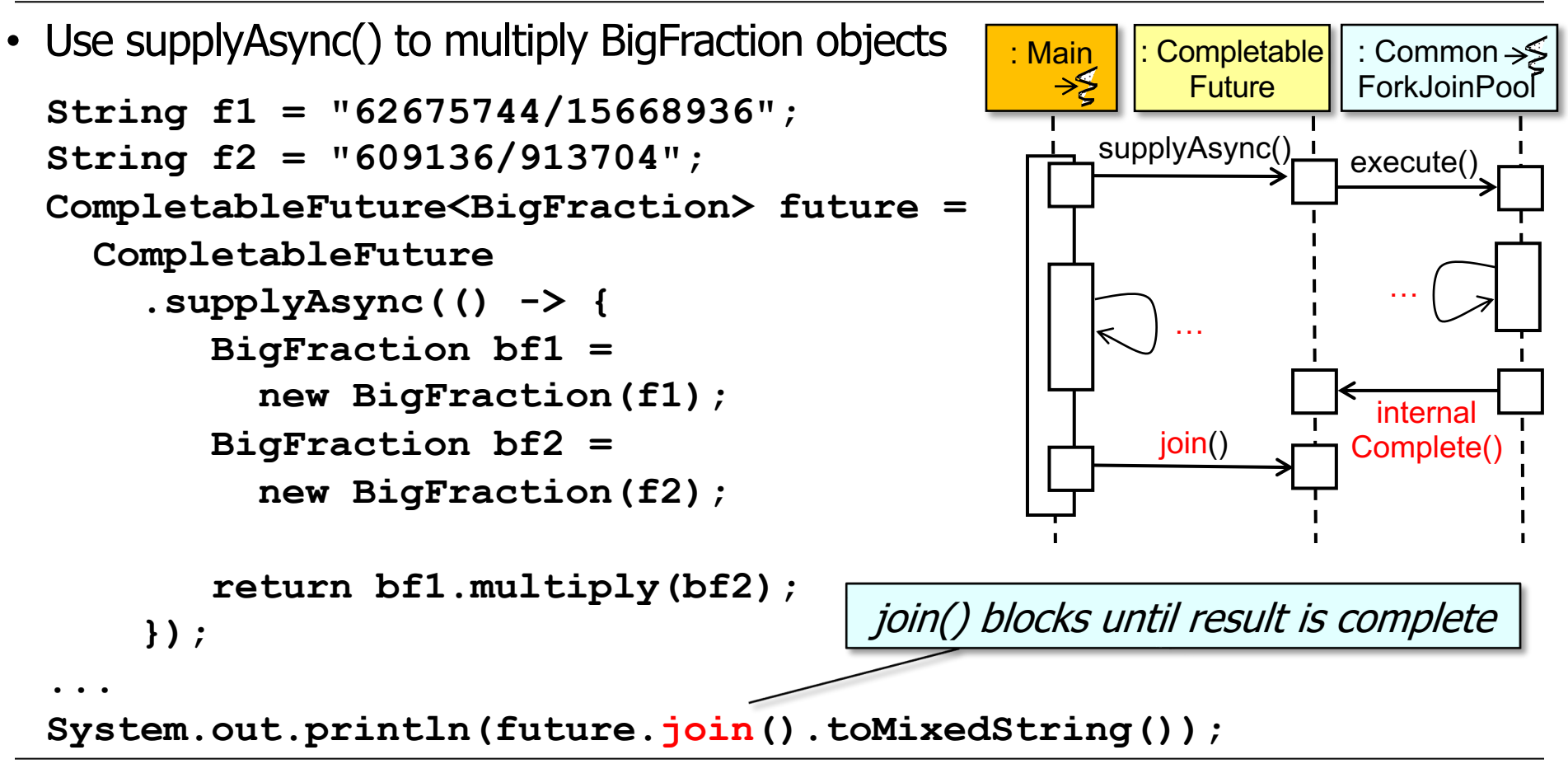

• Pros of using CompletableFuture.supplyAsync()

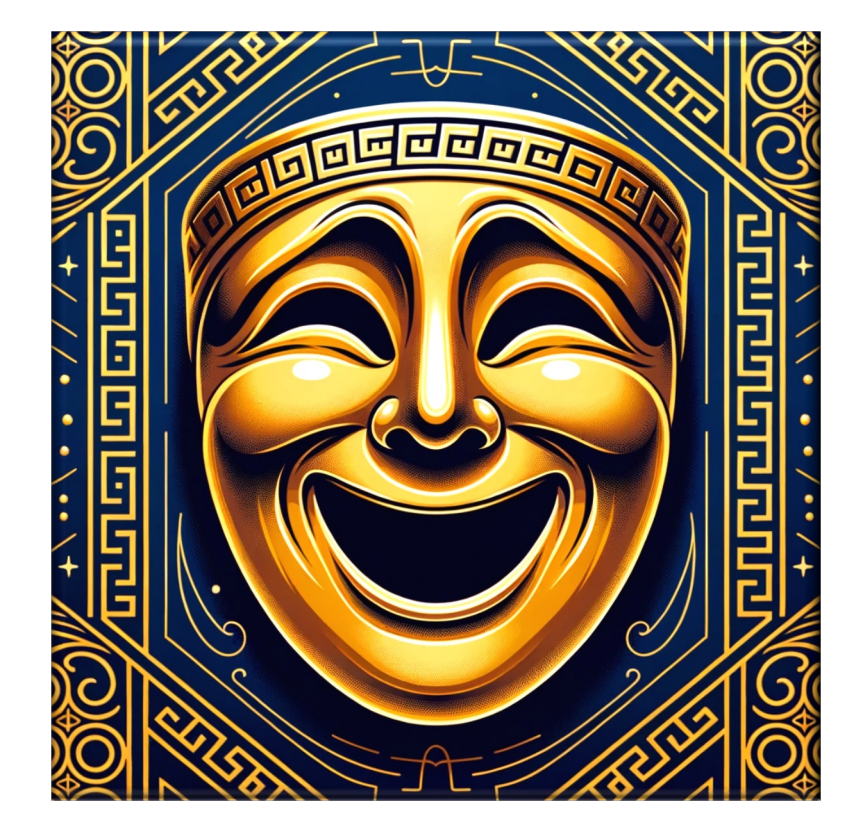

- Pros of using CompletableFuture.supplyAsync()
	- No need to explicitly complete the future since supplyAsync() returns one

```
CompletableFuture<BigFraction> future = 
   CompletableFuture
     .supplyAsync(() -> {
        BigFraction bf1 = 
          new BigFraction(f1);
        BigFraction bf2 =
          new BigFraction(f2);
        return bf1.multiply(bf2);
     });
```
**...**

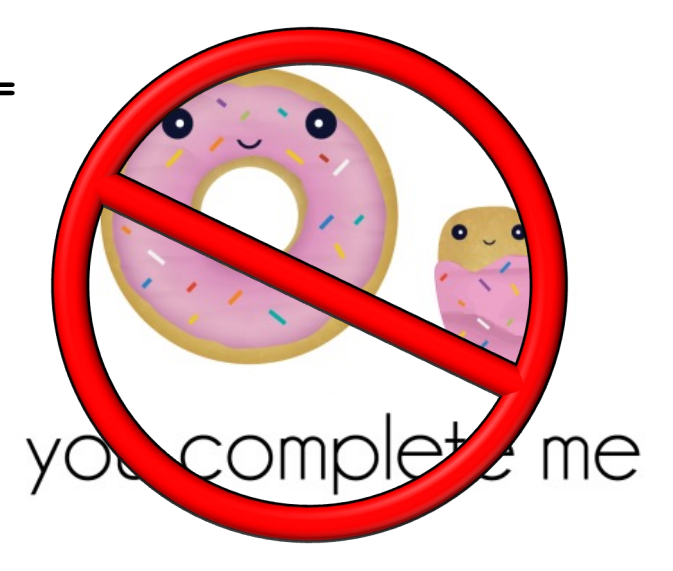

- Pros of using CompletableFuture.supplyAsync()
	- No need to explicitly complete the future since supplyAsync() returns one
	- Avoids the explicit creation/use of threads

```
CompletableFuture<BigFraction> future = 
   CompletableFuture
```

```
 .supplyAsync(() -> {
    BigFraction bf1 = 
      new BigFraction(f1);
    BigFraction bf2 =
      new BigFraction(f2);
    return bf1.multiply(bf2);
 });
```
**...**

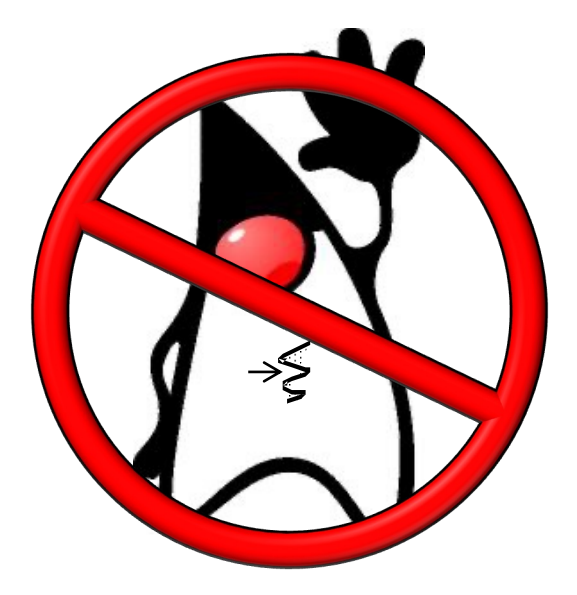

```
System.out.println(future.join().toMixedString());
```
**13** The supplier lambda runs in the Java common fork-join pool

• Cons of using CompletableFuture.supplyAsync()

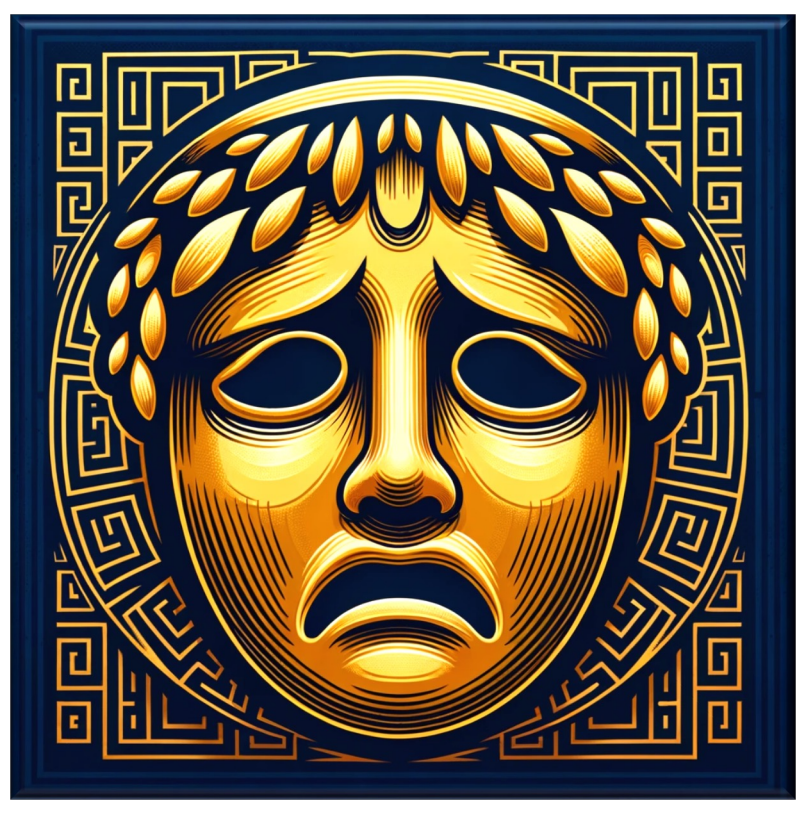

- Cons of using CompletableFuture.supplyAsync()
	- We still must fix the problem with calling join()

```
CompletableFuture<BigFraction> future = 
   CompletableFuture
     .supplyAsync(() -> {
        BigFraction bf1 = 
          new BigFraction(f1);
        BigFraction bf2 =
          new BigFraction(f2);
```

```
 return bf1.multiply(bf2);
 });
```
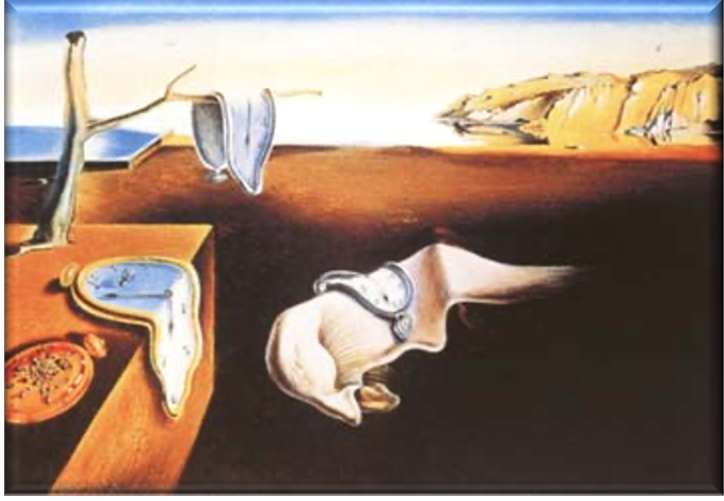

```
...
```
- Cons of using CompletableFuture.supplyAsync()
	- We still must fix the problem with calling join()

**CompletableFuture<BigFraction> future = CompletableFuture .supplyAsync(() -> { BigFraction bf1 = new BigFraction(f1); BigFraction bf2 = new BigFraction(f2);**

```
 return bf1.multiply(bf2);
 });
```
**...**

**Class CompletableFuture<T>** 

java.lang.Object

iava.util.concurrent.CompletableFuture<T>

All Implemented Interfaces: CompletionStage<T>, Future<T>

public class CompletableFuture<T> extends Object implements Future<T>. CompletionStage<T>

A Future that may be explicitly completed (setting its value and status), and may be used as a CompletionStage, supporting dependent functions and actions that trigger upon its completion.

When two or more threads attempt to complete, completeExceptionally, or cancel a CompletableFuture, only one of them succeeds.

In addition to these and related methods for directly manipulating status and results, CompletableFuture implements interface CompletionStage with the following policies:

- Actions supplied for dependent completions of non-async methods may be performed by the thread that completes the current CompletableFuture, or by any other caller of a completion method.
- All *async* methods without an explicit Executor argument are performed using the ForkJoinPool.commonPool() (unless it does not support a parallelism level of at least two, in which case, a new Thread is created to run each task). To simplify monitoring, debugging, and tracking, all generated asynchronous tasks are instances of the marker interface CompletableFuture.AsynchronousCompletionTask.

**System.out.println(future.join().toMixedString());**

Addressing this issue motivates the advanced Java CompletableFuture features!

End of Advanced Java CompletableFuture Features: Applying Factory Methods